Eye P.A. Download [Win/Mac]

# **Download**

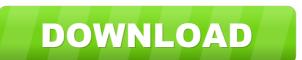

## Eye P.A. Crack+ Download

Eye P.A. Crack Keygen is an advanced 802.11 network diagnostics and packet analysis utility that can assist administrators in efficiently identifying connection problems. It can thoroughly examine the structure of the transmitted data and display it graphically, enabling you to analyze packets in detail. Advanced network packet analysis Eye P.A. is especially designed for Wi-Fi networks, providing compatibility with AirPcap Nx, a powerful USB-based packet capture device. Alternatively, you can load locally stored packet files and proceed with the analysis. The range of supported formats includes PCAP, WCAP, PCAPNG, NCF, PKT, APC and CAP. The application inspects the packet, retrieving information concerning the channel selection, the packet ratio and the data rates. But its functionality is not limited to data collection. Based on these details, it can explain potential issues that affect the network and provide useful suggestions to fix problems. Data visualization and exporting options Eye P.A. generates a color-coded pie chart containing data about the total air time, the amount of transferred bytes or the number of packets. Moving your mouse cursor over the graphical representation reveals popup windows showing you details about the corresponding data type. In addition to this, it shows you all the access points, information about client devices that correspond to a particular SSID and the various frame types transmitted throughout the network. Data can be filtered based on the SSID, the MAC address, the data rate and various other criteria, while the packet structure is displayed in an organized table, enabling you to view wiresless data exchange sessions. Moreover, all the gathered information can be easily exported to Wireshark for further analysis. Analyze network packets to identify and solve problems Eye P.A. can be of great use to administrators and regular users alike, providing them with a advanced packet analysis application for 802.11 networks. It can help the menhance the network speed and impro

#### Eye P.A. Crack + Free

- Highlight MAC address mismatch within a traffic stream. - Display and filter packets on different MAC addresses. - Extract MAC addresses from a traffic stream and process them. - Sends a packet to Windows Phone for processing. - Display ARP requests and responses. - Display HTTP response codes. - Display random samples from a network packet. - Display the channel (frequency) of a received packet. - Display the channel (frequency) of a received packet. - Display the lengths of different types of packets. - Display the lengths of a HTTP session. - Display the etails of a HTTP session. - Display the version of a Wi-Fi chipset. - Display information about SSID, channel, speed and MAC address. - Display the flags of a packet. - Display the length of a packet. - Display the contents of a packet. - Display the length of a packet. - Display the length of a packet bar). - Filter the packets based on their received/transmitted bytes. - Display the gackets that contain a specific MAC address. - Display the packets that contain a specific MAC address. - Display the flags of a packet. - Display the length of a packet. - Display the length of a packet. - Display the packets that contain a specific MAC address. - Display the packets that contain a specific MAC address. - Display the flags of a packet. - Display the packets that contain a specific MAC address. - Display the packets that contain a specific MAC address. - Display the packets that contain a specific MAC address. - Display the packets that contain a specific MAC address. - Display the packets that contain a specific MAC address. - Display the packets that contain a specific MAC address. - Display the packets that contain a specific MAC address. - Display the packets that contain a specific MAC address. - Display the packet and the packet and the packet and the packet and the packet and the packet and the packet and the packet and the packet and the packet and the packet and the packet and the packet and the packet and the packet and the packet and the packet and

#### Eye P.A.

Eyes P.A. is an advanced 802.11 network diagnostics and packet analysis utility that can assist administrators in efficiently identifying connection problems. It can thoroughly examine the structure of the transmitted data and display it graphically, enabling you to analyze packets in detail. Advanced network packet analysis Eyes P.A. is especially designed for Wi-Fi networks, providing compatibility with AirPcap Nx, a powerful USB-based packet capture device. Alternatively, you can load locally stored packet files and proceed with the analysis. The range of supported formats includes PCAP, WCAP, PCAPNG, NCF, PKT, APC and CAP. The application inspects the packet, retrieving information concerning the channel selection, the packet ratio and the data rates. But its functionality is not limited to data collection. Based on these details, it can explain potential issues that affect the network and provide useful suggestions to fix problems. Data visualization and exporting options Data can be filtered based on the SSID, the MAC address, the data rate and various other criteria, while the packet structure is displayed in an organized table, enabling you to view wireless data exchange sessions. Moreover, all the gathered information can be easily exported to Wireshark for further analysis. Analyze network packets to identify and solve problems Eyes P.A. can be of great use to administrators and regular users alike, providing them with a advanced packet analysis application for 802.11 networks. It can offer practical suggestions that can help them enhance the network speed and improve its reliability. Visit eye PA website to find out more information can per administrators in efficiently identifying connection problems. It can thoroughly examine the structure of the transmitted data and display it graphically, enabling you to analyze packets in detail. Advanced network packet analysis utility that can assist administrators in efficiently under the packet in the packet capture device. Alternatively, you can load locall

# What's New in the Eye P.A.?

Eye P.A. is an advanced 802.11 network diagnostics and packet analysis utility that can assist administrators in efficiently identifying connection problems. It can thoroughly examine the structure of the transmitted data and display it graphically, enabling you to analyze packets in detail. Advanced network packet analysis Eye P.A. is especially designed for Wi-Fi networks, providing compatibility with AirPeap Nx, a powerful USB-based packet capture device. Alternatively, you can load locally stored packet files and proceed with the analysis. The range of supported formats includes PCAP, WCAP, PCAPNG, NCF, PKT, APC and CAP. The application inspects the packet, retrieving information concerning the channel selection, the packet ratio and the data rates. But its functionality is not limited to data collection. Based on these details, it can explain potential issues that affect the network and provide useful suggestions to fix problems. Data visualization and exporting options Eye P.A. generates a color-coded pie chart containing data about the total air time, the amount of transferred bytes or the number of packets. Moving your mouse cursor over the graphical representation reveals popup windows showing you details about the corresponding data type. In addition to this, it shows you all the access points, information about client devices that correspond to a particular SSID and the various frame types transmitted throughout the network. Data can be filtered based on the SSID, the MAC address, the data rate and various other criteria, while the packet structure is displayed in an organized table, enabling you to view wireless data exchange sessions. Moreover, all the gathered information can be easily exported to Wireshark for further analysis. Analyze network packets to identify and solve problems Eye P.A. can be of great use to administrators and regular users alike, providing them with a advanced packet analysis application for 802.11 networks. It can offer practical suggestions that can help them enhance the

## **System Requirements:**

You must have Quake 3 installed on the same computer that you want to install Photon Network Server on. This can be done by downloading the installers for Quake 3.13 in this tutorial so please download the latest version from www.idsoftware.com Photon Network Server is programmed with Visual Studio.NET 2003 and it requires the.NET Framework 1.1 and so your Windows operating system must have this installed. NOTE: If you have Windows XP, there are patches available to get the.

### Related links:

https://www.flyerbee.com/wake-app-on-wan-crack-free-3264bit-2022/ http://sanatkedisi.com/sol3/upload/files/2022/06/8zIWRBrABoLn5qHwcn75\_07\_2124e74319785145a8c6f046053235f4\_file.pdf

https://lexcliq.com/?p=461458

https://citywharf.cn/town-and-country-christmas-crack-patch-with-serial-key-free-download-win-mac-april-2022/

http://purosautoshartford.com/?p=29476

https://www.greatescapesdirect.com/2022/06/jpg-rename-multiple-files-based-on-date-taken-software-crack-serial-key-mac-win-updated-2022/http://in.humanistics.asia/upload/files/2022/06/s3dIPG7TkSps8WcCA8BO 07 2cd652b769760feb87d65cbd33a829cd file.pdf

https://madisontaxservices.com/wp-content/uploads/2022/06/ZoneAlarm Pro Firewall.pdf https://ipayif.com/upload/files/2022/06/iyXOSlwagiOALbRtg6VN 07 2cd652b769760feb87d65cbd33a829cd file.pdf

https://hundopi.se/2022-06-07/forensic-toolkit/

https://jgbrospaint.com/2022/06/07/mongo-management-studio-1-9-0-crack-license-keygen-mac-win/

http://palladium.bg/wp-content/uploads/2022/06/haizgin.pdf http://rastadream.com/?p=2473

https://sciencetrail.com/wp-content/uploads/2022/06/SweetLight.pdf

https://social.maisonsaine.ca/upload/files/2022/06/1VEcGfhlUOCKSNcAqKnP 07 7901c4059056923c08298f3d07b07880 file.pdf

http://studentloanreliefllc.com/wp-content/uploads/2022/06/PISMO.pdf https://digitseo.org/wp-content/uploads/2022/06/Guardship NET Protection Tool.pdf

http://amlakzamanzadeh.com/wp-content/uploads/2022/06/valyben.pdf

http://rayca-app.ir/wp-content/uploads/2022/06/balahen.pdf
https://talkotive.com/upload/files/2022/06/TW8tfWcHnzCLFSI45Sbt\_07\_2cd652b769760feb87d65cbd33a829cd\_file.pdf